## **Система Быстрых Платежей**

Заявление на Быстрый перевод по Системе Быстрых Платежей(СБП) доступно в разделе Платежи и переводы. В СБП возможен только рублевый перевод**.** Последовательность заполнения **Заявления на Быстрый перевод (СБП)** (см. рис. 1):

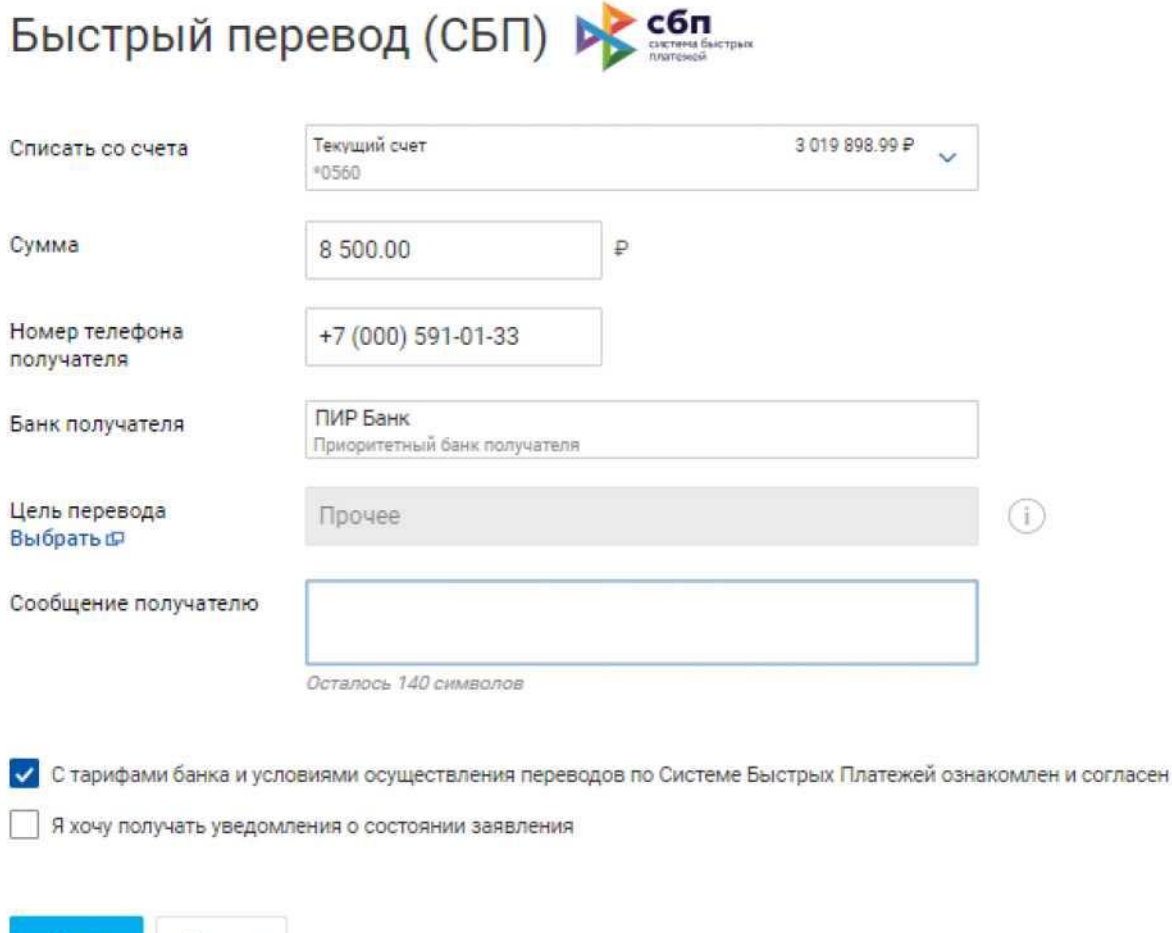

## **Рис. 1. Заявление на Быстрый перевод (СБП)**

Отмена

**Dance** 

1. В списке поля **Списать с** выберите номер счета/карты для списания денежных средств.

2. В поле **Сумма** укажите сумму денежных средств. Сумма перевода должна быть менее 600 000 рублей.

3. Укажите номер телефона получателя в соответствующем поле.

В поле **Банк получателя** автоматически указывается банк, установленный получателем в качестве своего банка по умолчанию.

4. Выберите из списка **Цель перевода**. По умолчанию установлено значение **Прочее**, для выбора другого значения нажмите ссылку (см. рис. 2).

Указание цели перевода (например, алименты, возмещение вреда здоровью, возмещение вреда в связи со смертью кормильца и т.д.) позволяет исключить излишнее удержание средств получателя при наличии в отношении него исполнительного производства.

## **Рис. 2. Цель перевода**

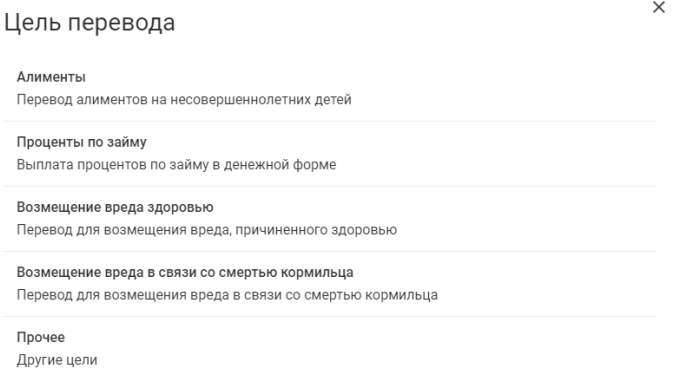

5. При необходимости в поле **Сообщение получателю** укажите информацию о назначении перевода.

6. Установите флаг **С тарифами банка и условиями осуществления переводов по Системе Быстрых Платежей ознакомлен и согласен**. Для просмотра тарифов банка перейдите по ссылке на страницу web-сайта банка с описанием соответствующих услуг и тарифов.

7. При необходимости настройте способы уведомлений.

8. Нажмите кнопку **Далее** для перехода к следующему этапу работы с заявлением или кнопку **Отмена** для отказа от проведения операции.

9. Отобразится страница **Заявления на быстрый перевод (СБП)** (см. рис. 3). Проверьте еще раз все реквизиты.

10. Для получения кода подтверждения нажмите **Получить код по SMS**.

Для возврата к редактированию формы нажмите кнопку **Редактировать**. Для отправки документа в банк нажмите кнопку **Отправить в банк**.

## **Рис. 3. Заявление на быстрый перевод. Подтверждение**

Заявление N 14 от 16.04.2021 на быстрый перевод (СБП)

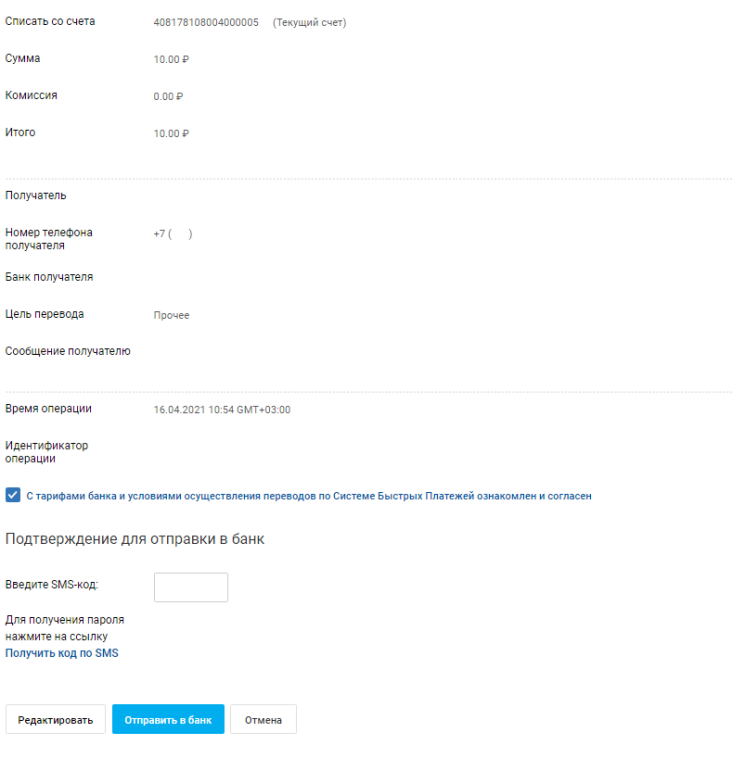